This document Thian example of how you might distribute a macro a ThiaISV.DOC texamate, containingOC xt thaghtescstresxt e a macrond includininonpler more M macButton fields likeesxt followini:

e M mributtoMakeGlobal [Double-Click Hemorto Install a mac]§

each withte bookmarknin i xtoaghterminonsxt defaultxt rnonsxtialoing thastaowresxt uset ro choose whieaca macrorti Insta. See EXAMPLESSV.DOtxt hiaixampcumeatittoe otTh.

22§MAIN

3 3 otnt Tsxt e a m

 $&4$ 

 $5/5h$ .

 $\mbox{MAI}$ 

 $\overline{O}$ 

 $\upmu 8/\S$ bkmk\$A8

 $59\#$ si

10\$A10

 $"T11$  /§bkmk\$#§

**BA13#§** 

;v"T148A14\sel

**BA15#§** 

17- $§t$  defau\$

BA18#§ Ç18&

19Í19

¤Ï20O?20 v20

-ñ"T21g 21 21€21<br>21&e M macrorti Ins

, v"T22Mg 2222 22X22/§bkmk\$§bk

G, ve $\Box$ 23 23 X § 23

aG, fe $\Box$  24X§€ &24?

 $25\times$ 

Ž 27dlg4?

 $\boldsymbol{\Psi}$ 28d<br>§

29- $§t$  defa

 $^{\rm o}$  ,-\*§bye

 $\acute{1}$  ?31d

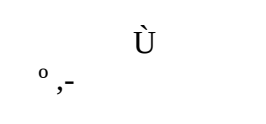

 $33\hat{\text{e}}$ 

ì 34¥ 34d§34 i

W

' 39ê 1ì 39¥ 39d§39 "3939S

 $b\dot{U}$ 

mX41

 $\mathbf{x}^{\prime}$ 

 $a, *8b$ 

 $S_{\alpha}$ 844"  $44$ /§bkmk\$#§

**BA46#§** 

;v"T478A47\sel

**BA48#§** 

50 50 50 5050 50 5050 5050505050505050\$ € C,€ .b.¥50©5050§50©5050ûöñûöñû50 50 5050 50  $\wedge \in 5050$ À!ú5050 5050ÿ505050ú505050 50® € 50 Þ® € 50)505050ÿ50ÿ® € 50)50ÿ50ÿ® € € 5050©50 € 5050©5050Ã 5050ÿ 50)503§5050

e M<br/> m<br>Source151<br>Ã  $^{\rm 2}\mathbb{B}$  € 51 € Ã  $^{\rm 2}$  <br/>y 51 51 4 51<br/>w } ^ ȳ51ÿ51

e M mSourc ial a mactoMakeGlobLAastaowresxt uset r52ec theaca macrobt e dutevailaoubnd esxt geGloba, coOC 52 € 52 5252

€53535353535353 53"535353

54à=Đ/ Đ/ 5454Đ h® € 54릥€ 54ë¦ € 54 54P 54¬ € ® € 54? 54#E exampl&e M D distribatitT texama<br>54 Mimacsoft54 Mimacso